# **Übung 1: Swing + JDBC (40 Punkte)**

#### *Abgabe: 09.04.2018, 8:30, als SVN Commit (Zugang wird noch bereitgestellt)*

Entwickeln Sie eine Swing-Applikation inklusiver einer Datenbankanbindung für die Eingabe und Verwaltung der Ergebnisse dieser Lehrveranstaltung.

## (1) Swing-Applikation:

Abbildung 1 zeigt, wie die Applikation aussehen könnte. Mit der Applikation kann man:

- Einen neuen Studenten mit Student-Id, Name, Vorname, SKZ und Email anfügen. Es werden die Punkte alle auf -1 (ungültig) gesetzt.
- Man kann dann die Punkte für die einzelnen Übungen eingeben editieren. Es muss garantiert werden, dass nur Punkte zwischen 0 und 40 eingegeben werden können.
- Auf Basis der Punkte wird in einer weiteren Spalte die Summe der erreichten Punkte angezeigt (-1 Einträge sollen dabei nicht gezählt werden).
- In der letzten Spalte wird die Note angezeigt, die sich folgend ergibt:
	- Bei noch ungültigen Punkte, d.h., keinen Eingaben von Punkten, wird keine Note vergeben.
	- Hat eine der Übungen unter 16 Punkten (40%) oder werden insgesamt weniger als 144 Punkte erreicht, ist die Note *Ngd5*. Sonst, bei weniger als 168 *Gen4*, weniger als 192 *Bef3*, weniger als 216 *Gut2* und zwischen 216 und 240 *Sgt1*.
- Des Weiteren kann man die Einträge nach Namen sortieren und selektierte Einträge löschen.

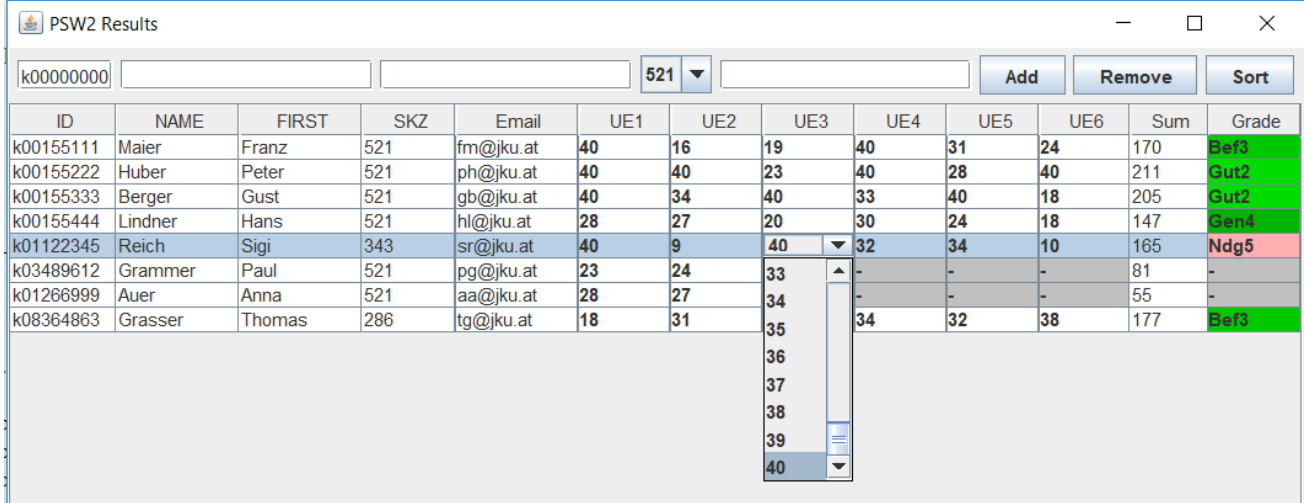

#### Abbildung 1

### Zusätzliche Anforderungen:

- Verwenden spezielle Renderer für die Punkte und die Noten, die die Ergebnisse entsprechend darstellen.
- Verwenden Sie einen spezifischen Editor für die Punkte, die Eingabe von nur gültigen Werten erlaubt.

## (2) Datenbankanbindung

- Implementieren Sie eine Datenbank zur Speicherung der Einträge. Die Datenbanktabelle soll die Daten des Studenten und die Punkte speichern, d.h., die Gesamtsumme und die Noten brauchen nicht gespeichert werden. Alle Änderungen aus der interaktiven Applikation sollen unmittelbar in die Datenbank geschrieben werden.
- Verwenden Sie am besten dazu die Apache Derby-Datenbank (http://db.apache.org/derby/) im Embedded Mode.

## JavaDoc Kommentare:

Schreiben Sie für die Klassen und Methoden in Ihrem Programm JavaDoc-Kommentare.

## Hinweise:

Achten Sie besonders darauf, die Applikation gemäß der MVC-Architektur umzusetzen.

Das System soll mit einer Mehrschicht-Architektur wie in Abbildung 2 gezeigt gestaltet werden:

- oberste Schicht ist der Swing-Layer mit View und Controller
- Das Model stellt den mittleren Layer dar, der als Model für die Swing-Applikation (implementiert *TableModel*) realisiert als auch das Schreiben der Änderungen in die Datenbank veranlasst.
- Die Datenbankzugriffe werden dann in einem eigenen Datenbank-Manager implementiert. Dieser führt die Datenbank-Statements aus.

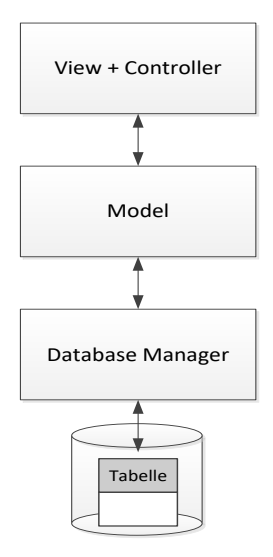

Abbildung 2